## SAP ABAP table TZ02T {Legal Entity (Text)}

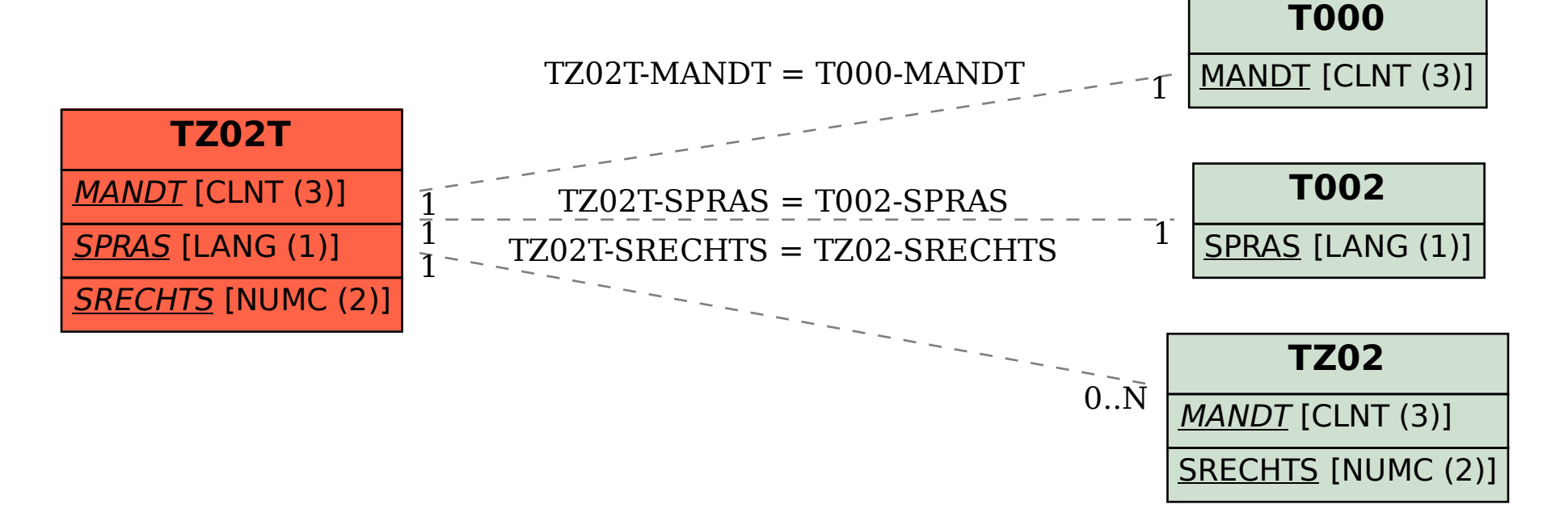